#### **Oracle® Fusion Middleware**

Oracle WebCenter Forms Recognition AP Packaged Project Release Notes

Version 1007G

**E50193-03**

February 2018

Documentation for the WebCenter Forms Recognition AP Packaged Project, that describes the new features and resolved issues in the project.

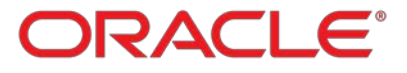

Oracle Fusion Middleware Oracle WebCenter Forms Recognition AP Packaged Project Release Notes, 11*g* Release 1 (11.1.1)

#### E50193-03

Copyright © 2009, 2018, Oracle and/or its affiliates. All rights reserved.

This software and related documentation are provided under a license agreement containing restrictions on use and disclosure and are protected by intellectual property laws. Except as expressly permitted in your license agreement or allowed by law, you may not use, copy, reproduce, translate, broadcast, modify, license, transmit, distribute, exhibit, perform, publish, or display any part, in any form, or by any means. Reverse engineering, disassembly, or decompilation of this software, unless required by law for interoperability, is prohibited.

The information contained herein is subject to change without notice and is not warranted to be error-free. If you find any errors, please report them to us in writing.

If this is software or related documentation that is delivered to the U.S. Government or anyone licensing it on behalf of the U.S. Government, then the following notice is applicable:

U.S. GOVERNMENT END USERS: Oracle programs, including any operating system, integrated software, any programs installed on the hardware, and/or documentation, delivered to U.S. Government end users are "commercial computer software" pursuant to the applicable Federal Acquisition Regulation and agency-specific supplemental regulations. As such, use, duplication, disclosure, modification, and adaptation of the programs, including any operating system, integrated software, any programs installed on the hardware, and/or documentation, shall be subject to license terms and license restrictions applicable to the programs. No other rights are granted to the U.S. Government.

This software or hardware is developed for general use in a variety of information management applications. It is not developed or intended for use in any inherently dangerous applications, including applications that may create a risk of personal injury. If you use this software or hardware in dangerous applications, then you shall be responsible to take all appropriate failsafe, backup, redundancy, and other measures to ensure its safe use. Oracle Corporation and its affiliates disclaim any liability for any damages caused by use of this software or hardware in dangerous applications.

Oracle and Java are registered trademarks of Oracle and/or its affiliates. Other names may be trademarks of their respective owners.

Intel and Intel Xeon are trademarks or registered trademarks of Intel Corporation. All SPARC trademarks are used under license and are trademarks or registered trademarks of SPARC International, Inc. AMD, Opteron, the AMD logo, and the AMD Opteron logo are trademarks or registered trademarks of Advanced Micro Devices. UNIX is a registered trademark of The Open Group.

This software or hardware and documentation may provide access to or information about content, products, and services from third parties. Oracle Corporation and its affiliates are not responsible for and expressly disclaim all warranties of any kind with respect to third-party content, products, and services unless otherwise set forth in an applicable agreement between you and Oracle. Oracle Corporation and its affiliates will not be responsible for any loss, costs, or damages incurred due to your access to or use of third-party content, products, or services, except as set forth in an applicable agreement between you and Oracle.

# **Contents**

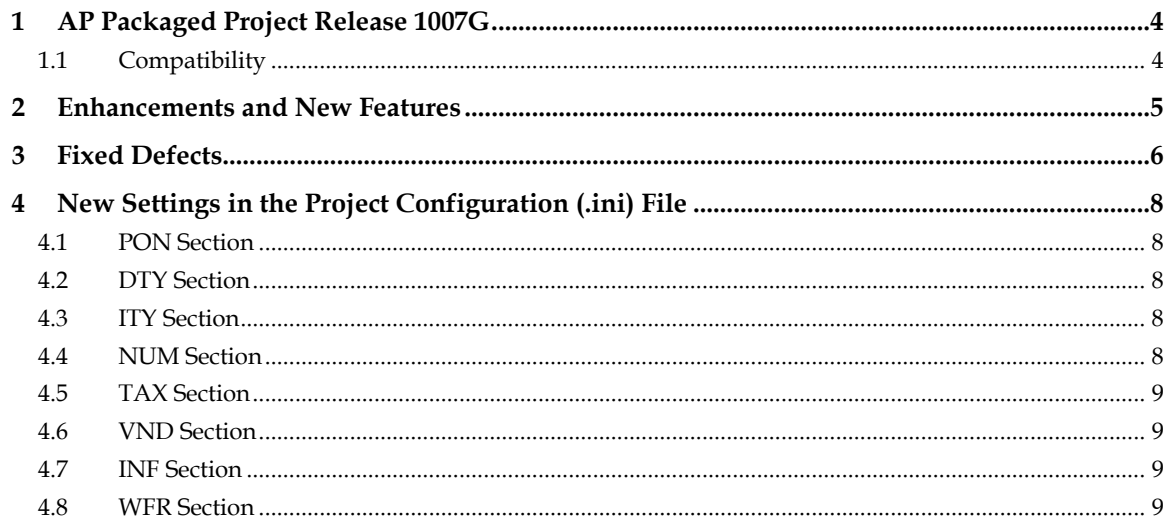

# **1 AP Packaged Project Release 1007G**

This document contains descriptions of defect corrections and feature enhancements included in version 1007G of the AP Packaged Project, compared to the pervious release (1007CA).

## **1.1 Compatibility**

This version (1007G) of the AP Packaged Project requires Oracle WebCenter Forms Recognition version 11.1.1.9.0 or later.

Previous versions of the AP Packaged Project can be upgraded to version 1007G by following the instructions provided in the *Oracle WebCenter Forms Recognition AP Project Migration Guide*.

**Note:** The AP Project ini file encryption documentation, PDF, and notes are only a "sample" and not officially supported by Oracle Support. For more information, see *[Doc ID](https://mosemp.us.oracle.com/epmos/faces/DocumentDisplay?_afrLoop=428522637267912&id=2258351.1&_afrWindowMode=0&_adf.ctrl-state=g793dih9l_4)  [2258351.1](https://mosemp.us.oracle.com/epmos/faces/DocumentDisplay?_afrLoop=428522637267912&id=2258351.1&_afrWindowMode=0&_adf.ctrl-state=g793dih9l_4)*.

# **2 Enhancements and New Features**

Release 1007G of the AP Packaged Project includes the following enhancements and new features compared with version 1007CA of the project:

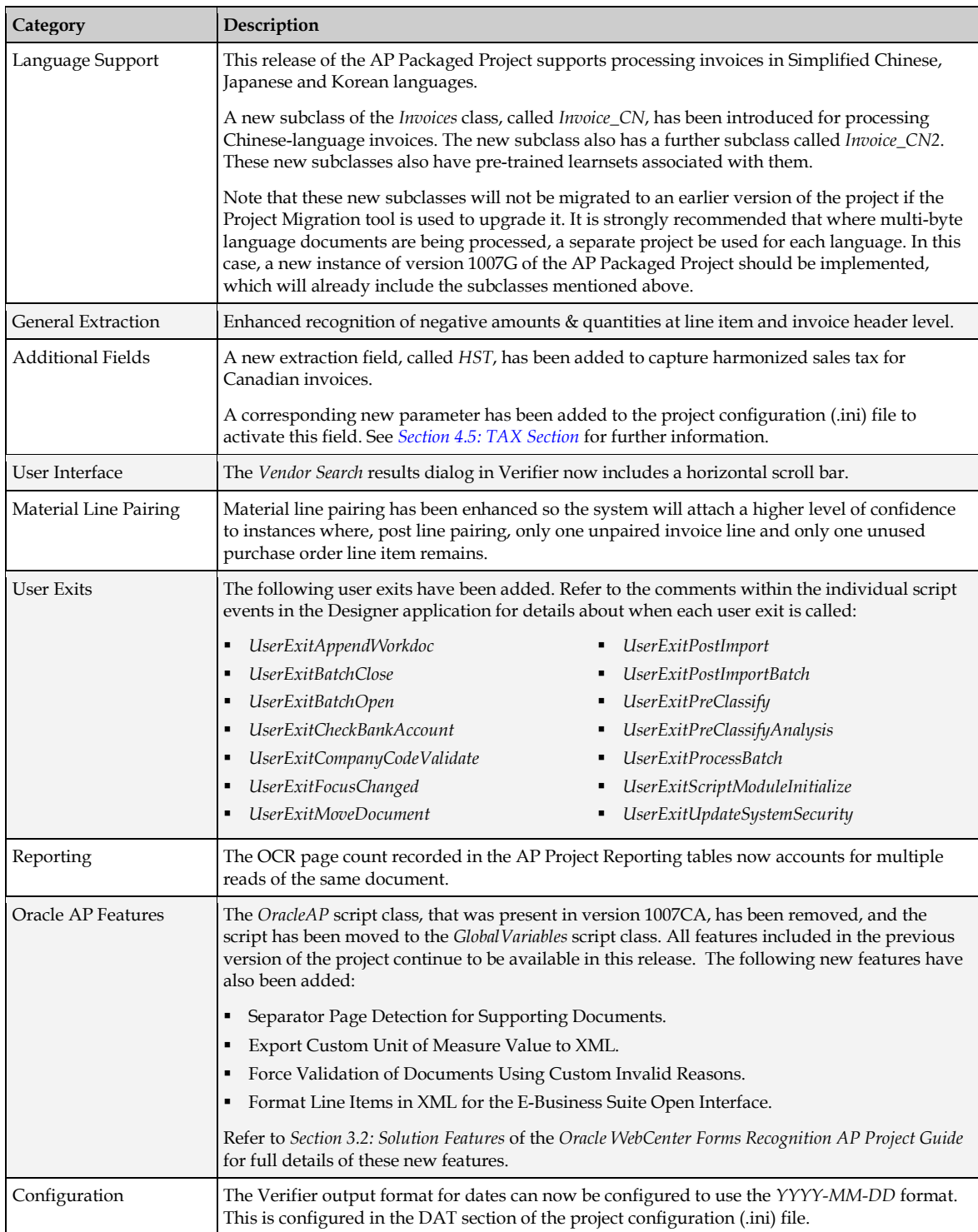

# **3 Fixed Defects**

The defects and issues that have been resolved in this release of the AP Packaged Project are outlined below:

- If the vendor configuration is set to use an external ID, it is possible to enter an invalid vendor ID in Verifier and the system will accept it and pass downstream.
- Negative amount line items are not extracted if they appear in the middle of the invoice line items.
- System does not handle TIF Filenames containing a single quote for reporting in AP Project Reporting table. The same issue for the standard database export has also been addressed.
- The character **é** is not accepted while verifying the *Invoice Date* field for French-language invoices. For example, *31 décembre 2013*.
- If the system is configured to extract a bill-to name from a Greek-language invoice, the value is extracted, but is displayed in transliterated characters, rather than the original Greek characters. This issue would also affect other languages if special non-Western characters are used.
- Document type was being set to *CREDIT* based on a negative amount, even if the *IgnoreNegativeTota*' parameter was set to **YES** in the project configuration.
- In some cases, line pairing was selecting zero quantity lines if multiple lines existed on the purchase order for the same material.
- When validating the invoice number using the sequencing check option, if the invoice number was too big for a *Long* type variable, an overflow script error would occur (this was suppressed so the user would not see it) and a false positive could result.
- A script error would occur if purchase order numbers were being validated using a stored procedure.
- Vendor validation was not considering a PO box and PO box zip if a regular street address and zip were also available in the vendor master. This could lead to a false positive on the vendor ID if the invoice itself stated the vendor's PO box address.
- Vendor was validating incorrectly if there was a small discrepancy in the house number for the same street, or in a PO box number.
- Incorrect weightings were applied to total amount candidates leading to a mis-extraction.
- If CSV file output was configured to generate a combined file per batch and one or more documents in the batch are classified to a class other than invoices, the CSV file incorrectly retains a *.TMP* file extension.
- An incorrect date was being extracted and set as valid.
- *O.OOUSD* was being extracted into the tax field and marked as valid.
- The system was extracting an incorrect currency (*HRK* rather than *EUR*) from a Croatian invoice.
- If the system identifies a vendor and finds that vendor's bank details on the document, it will put those details in the *BankAccount* and *BankAccountCode* fields. If the user then

changed the vendor in Verifier and the new vendor's bank account details are not found on the document, the original bank account details remained, when they should have been removed.

- *Quantity* in the line items table was being formatted incorrectly if a comma was used as the decimal separator for the quantity and total line item amount.
- A change in the reporting country for tax in *UserExitSetReportingCountry* was having the adverse effect of changing the country associated with the invoice company code, which meant that tax code assignment could fail.
- The *Export* event was failing where the *CheckForMultiplePOs* parameter was set to **YES**, and one or more purchase orders identified contained an apostrophe.
- Formatting of the field content for the *VendorASSA* field in the *Intercompany* subclass included fields that did not exist in the sample pool provided.
- The extraction learnset on the invoices class showed that it had been trained with 31 documents, but there were actually 35 *.wdc* files in the *Train* folder. 4 files have been removed as unnecessary.
- Line pairing could raise a script error failing the *Export* event if a purchase order if more than 10 digits long.
- If the system was configured to use site IDs, and a new PO was entered in Verifier belonging to a different vendor to that in the vendor field, the dialog box requesting that the user accept the PO vendor did not include the PO vendor address information.
- The database script *WFR\_AP\_TABLES\_CREATE* contained outdated information regarding EU member countries and currencies for the *OFRCOUNTRY* table. This script now contains information that is correct as of 21st March 2013.
- If the *Invoice Number* field was set to remove special characters, this was also removing legitimate letters from the Latin alphabet (for example, *Ö*).
- An error message field was being displayed against the *Currency* field when populated and valid.
- During line pairing, zero-value lines were being selected during the MIRA process.
- Line pairing was not working in the MIRA process for a misc. charge only invoice where there was no GR on the PO.
- A script error could be raised during the line pairing process at time of export if the line items table contains a zero value in the *Price Unit* column.
- Euro symbols not being recognized as a currency symbol; hence currency was not extracting.

**Note:** If the project is only processing English-language documents, disable the *Activate Support for Western Languages* option in the project settings.

# **4 New Settings in the Project Configuration (.ini) File**

The following tables detail the new configuration settings in the project configuration (.ini) file, that have been introduced in version 1007G of the AP Packaged Project.

#### **4.1 PON Section**

This section contains settings relating to the PO number.

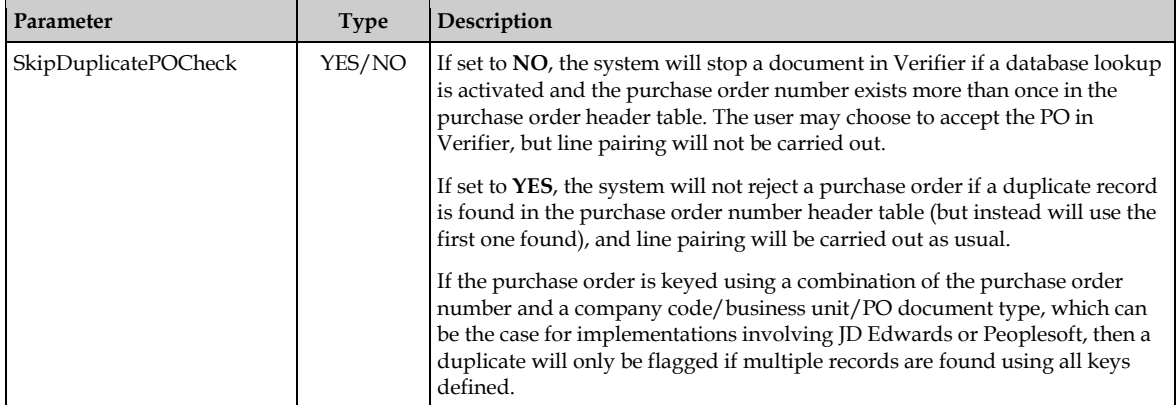

#### **4.2 DTY Section**

This section is used to specify words that may appear on an incoming document that would denote that the document is a credit memo.

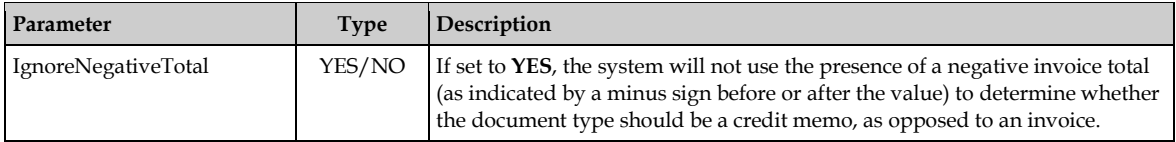

### **4.3 ITY Section**

This section includes configuration settings that determine the Invoice Type field in the AP Packaged Project, and whether it is set to **PO** or **NO-PO**.

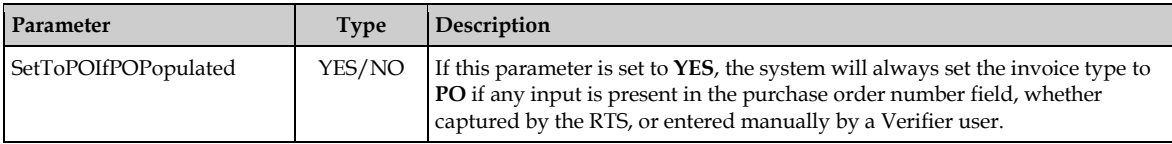

## **4.4 NUM Section**

This section contains settings relating to the invoice number.

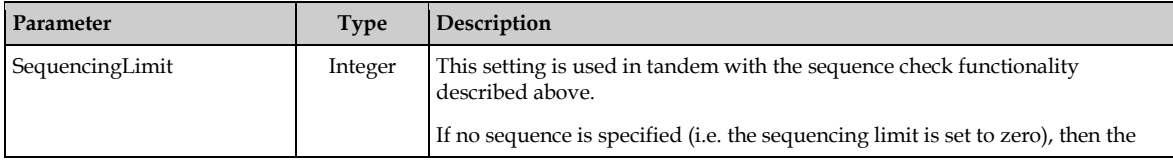

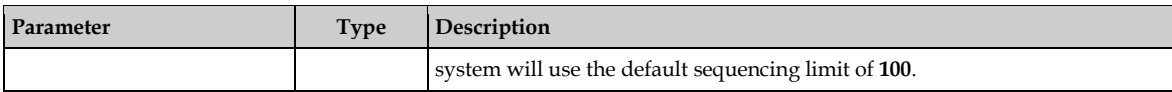

#### <span id="page-8-0"></span>**4.5 TAX Section**

This section contains the configuration settings relating to the extraction of tax, and the automatic determination of tax codes for invoice creation.

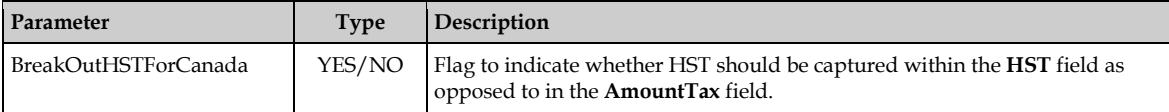

### **4.6 VND Section**

This section contains settings for validating an extracted vendor number.

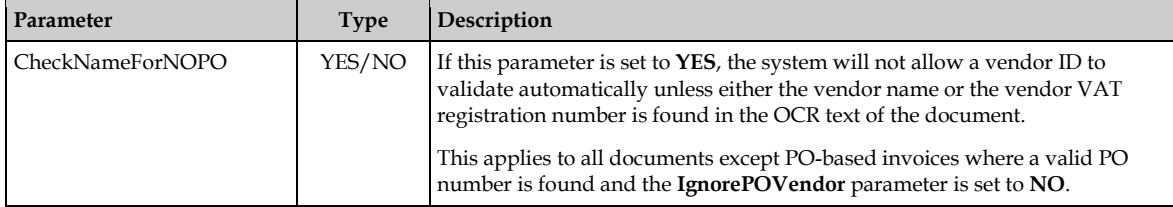

### **4.7 INF Section**

This section contains the text for the information boxes displayed in the Verifier application.

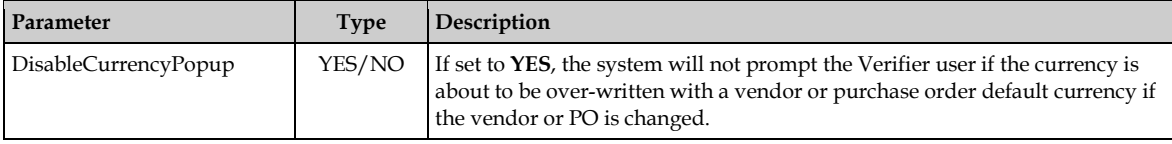

## **4.8 WFR Section**

This section contains configurations for the project features specific to Oracle AP processing.

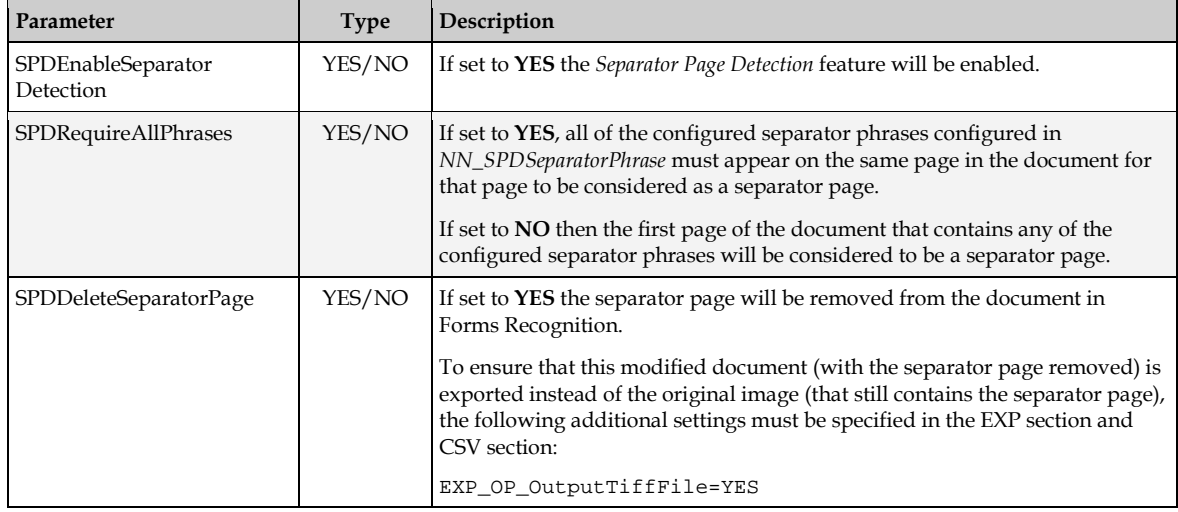

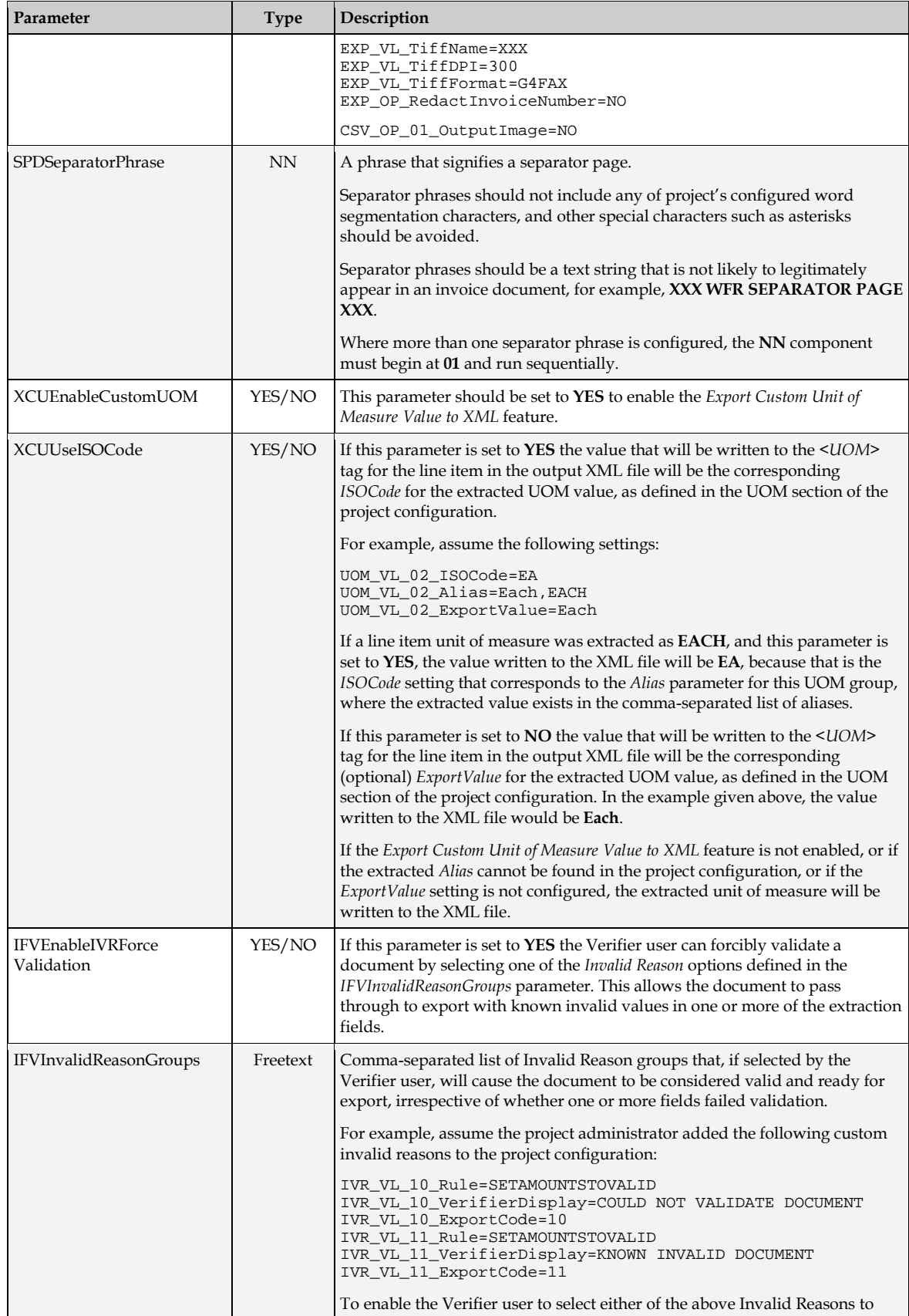

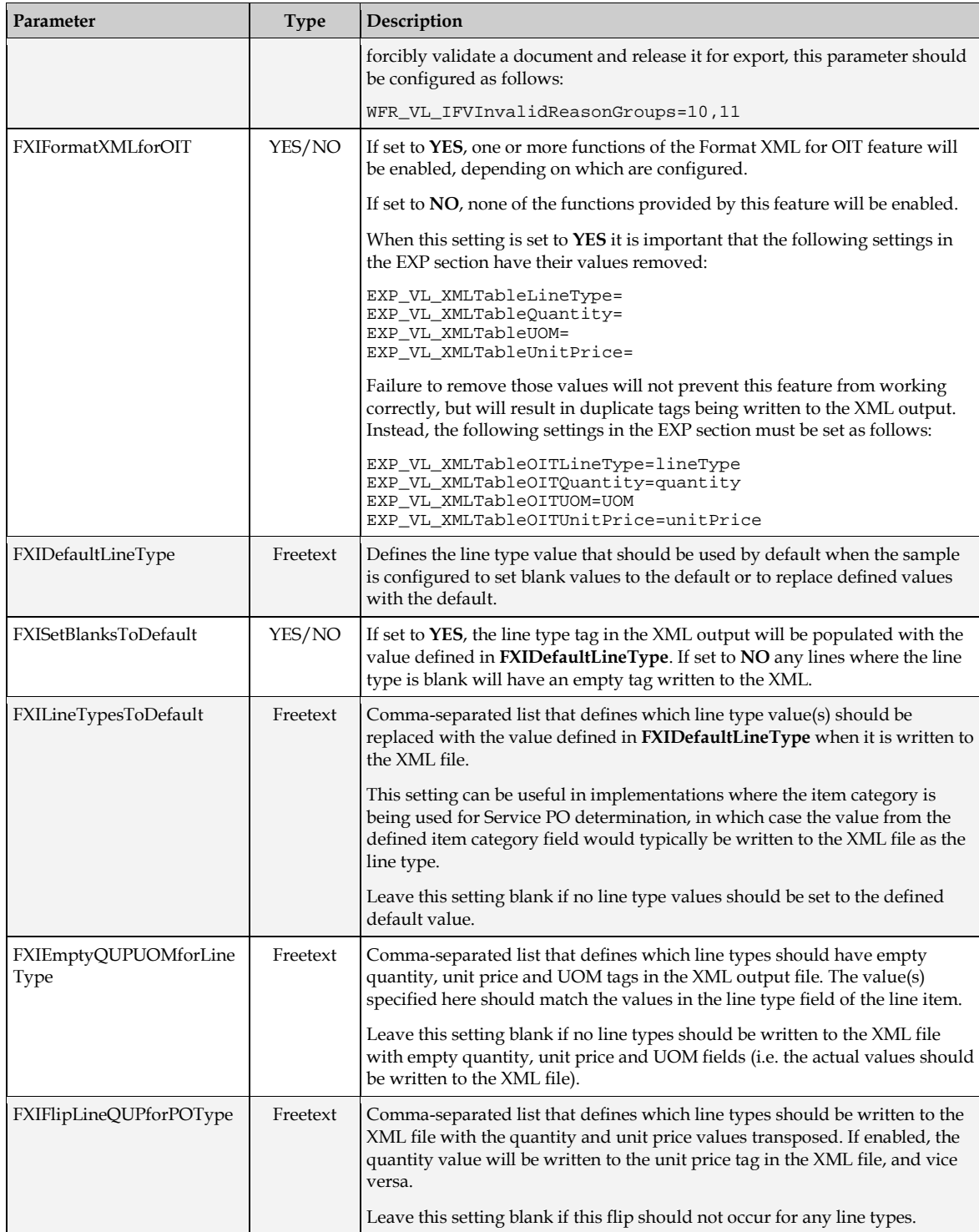